### **Course specification**

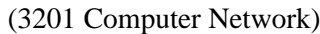

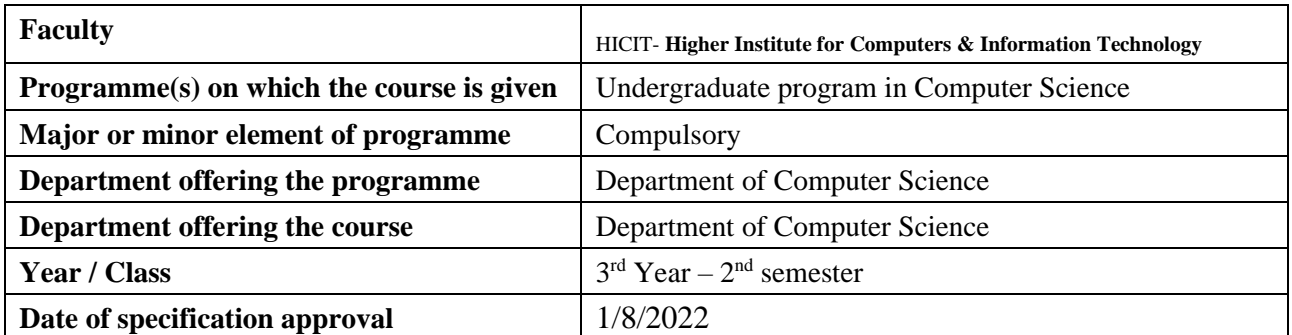

#### **A- Basic Information**

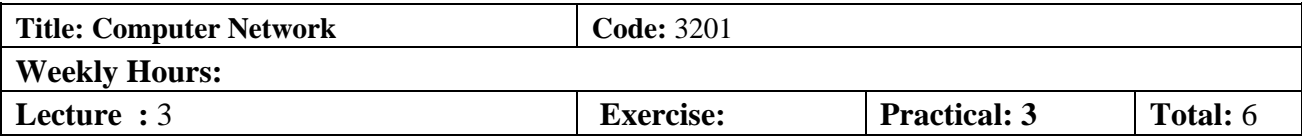

#### **B- Professional Information**

#### **1- Course Objectives:**

Upon successful completion of the course, students should be:

- understand the fundamental concepts of computer network
- understand the OSI and TCP/IP models
- understand Computer network architecture and its layers

## **2- Program ILOs Covered by Course**

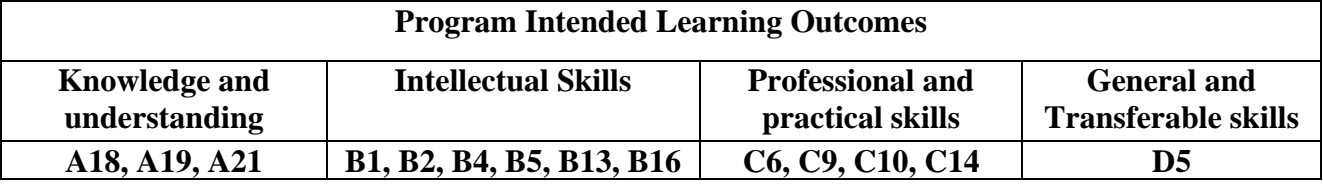

### 3 - **Intended Learning Outcomes of course (ILOs)**

### **a. Knowledge and Under-Standing:**

- a1. Define data communication and networking concepts. [A19]
- a2. Explain the computer networks' standards, protocols (OSI and Internet reference models).[A18-A19]
- a3. Clarify principles, concepts and protocols of computer network design and building. [A19-A21]

### b.**Intellectual Skills:**

- b1. Interpret internetworking concepts, architecture, and protocols. [ B1, B13]
- b2. Compare between alternative computer networks design approaches. [B2, B5]
- b3. Analyze network protocols designs. [B4, B13]
- b4. Illustrates the differences of protocols and architectures. [B1, B2, B4]
- b5. Discuss various network architectures and protocols. [B4, B5, B16]

### **c- Professional and practical skills**

c1. Measure the values of protocol parameters and indicate their advantages and disadvantages. [C6, C9, C10, C12]

### **d**- **General and transferable skills**

d1. Work effectively as an individual and as a member of a team. [D5]

# d2. Write technical Report. [D5]

# **4- Contents and Course Outline**

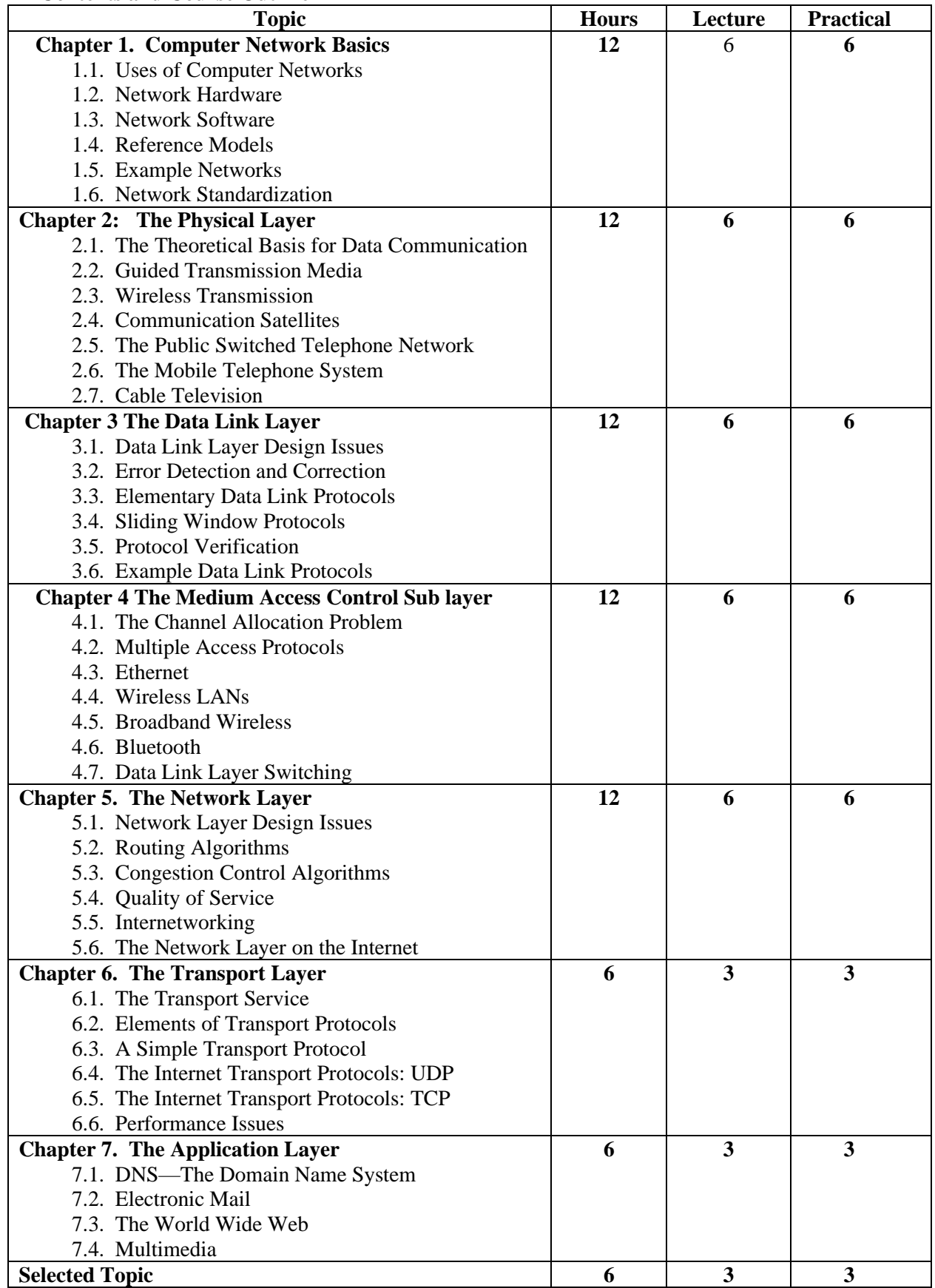

# **5- Teaching and learning methods**

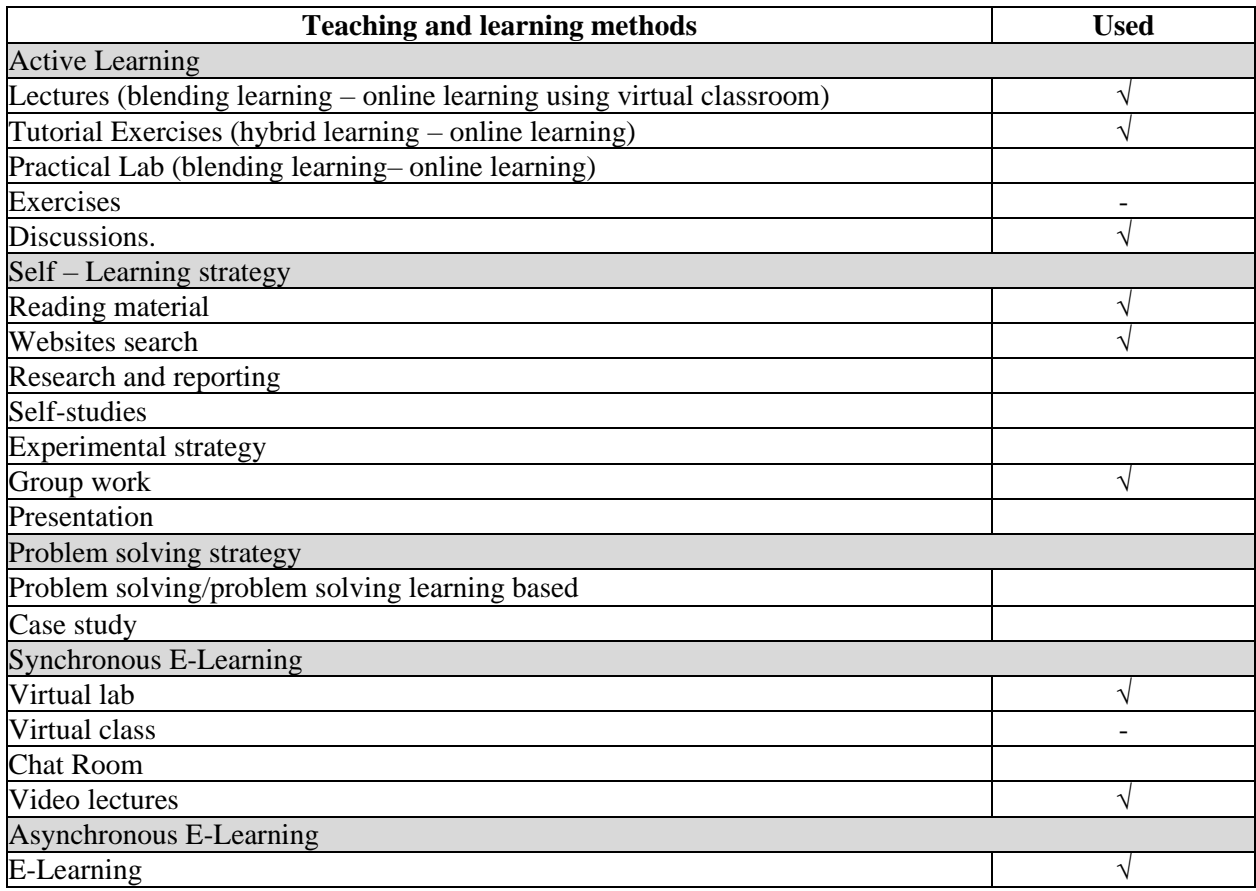

## **6 -Student assessment methods**

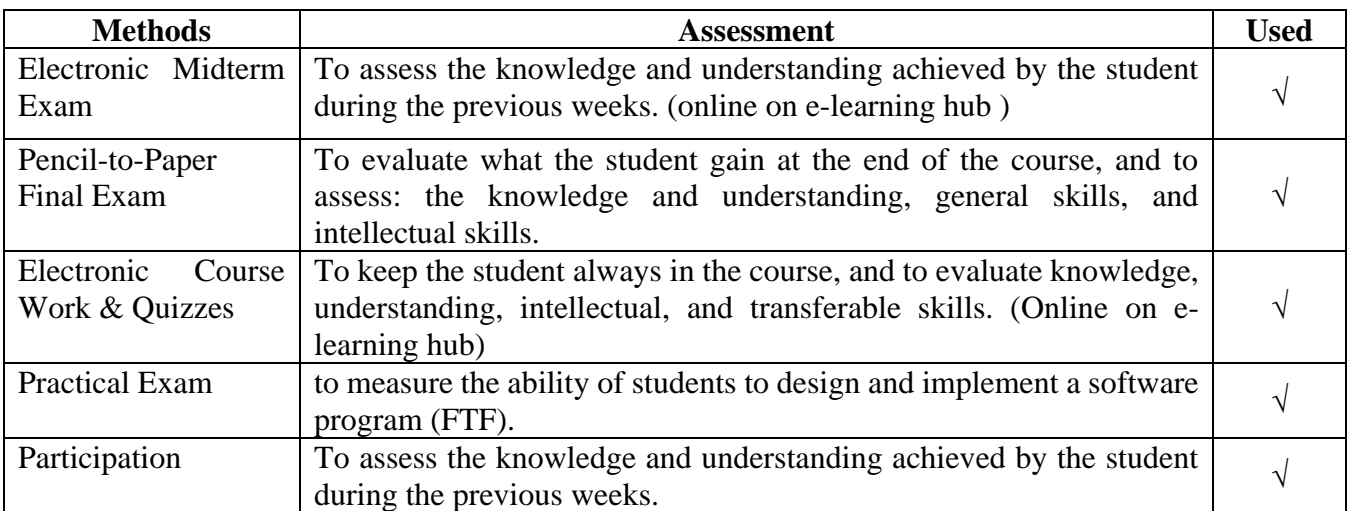

### **Assessment Schedule**

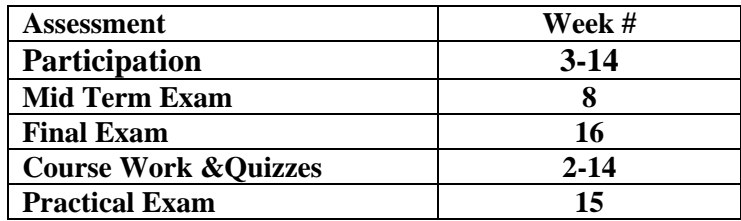

# **Assessment Weight**

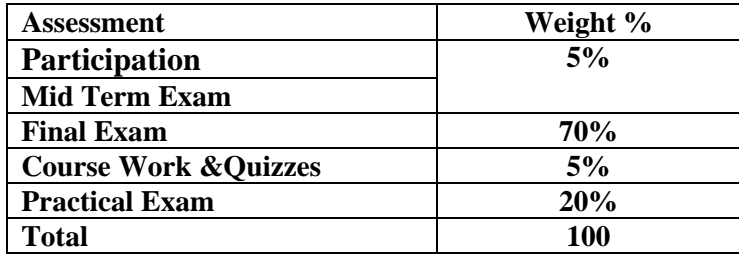

Course Work &Quizzes: (Short Exams, Assignments, Researches, Reports, Presentations, Class/Project discussion)

# **7 -List of references**

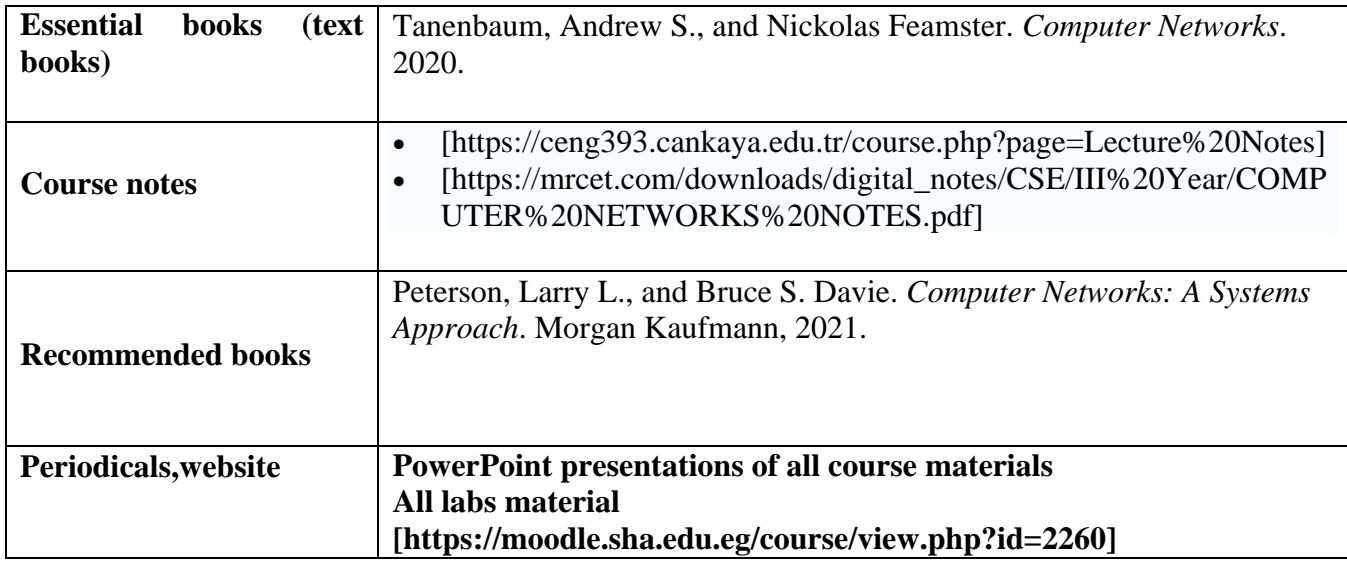

# 8- **Required Facilities**

- Networks laboratory.
- Data show and PC computer.
	- Cisco Packet Tracer
- a. Teaching facilities:

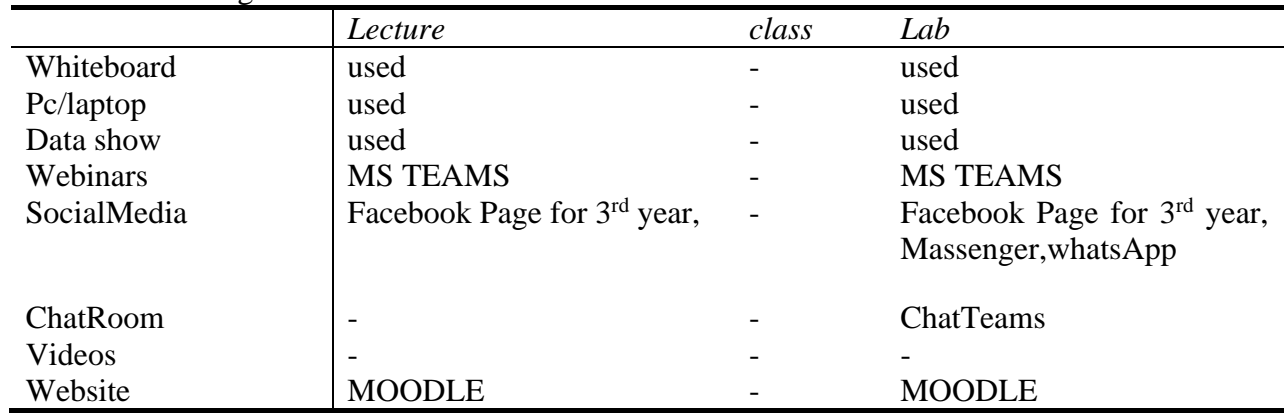

## **8-Course Matrices**

## **8.1Course Content/ILOs Matrix**

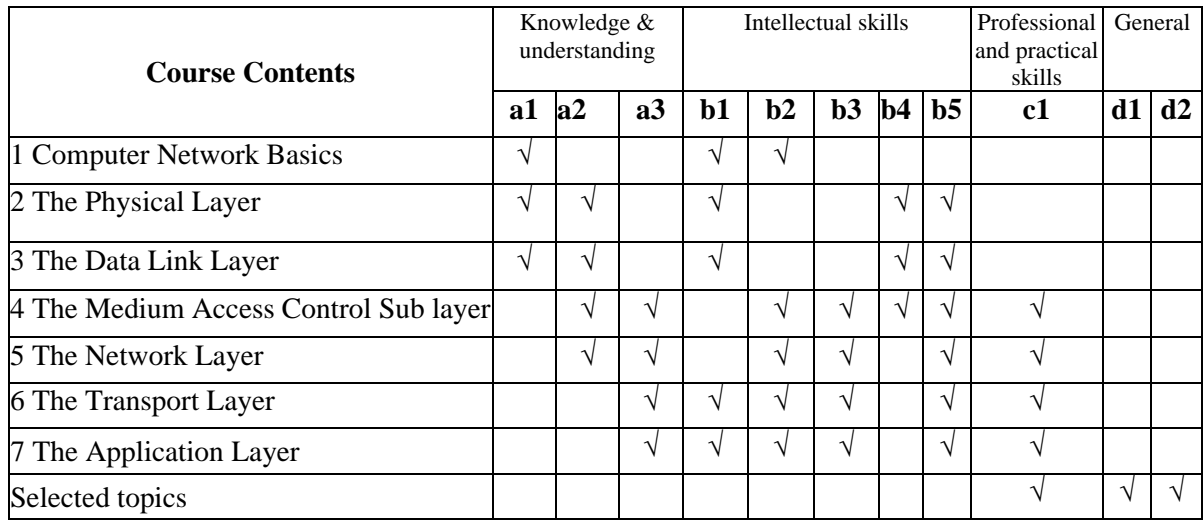

# **8.2-Learning Method /ILOs Matrix**

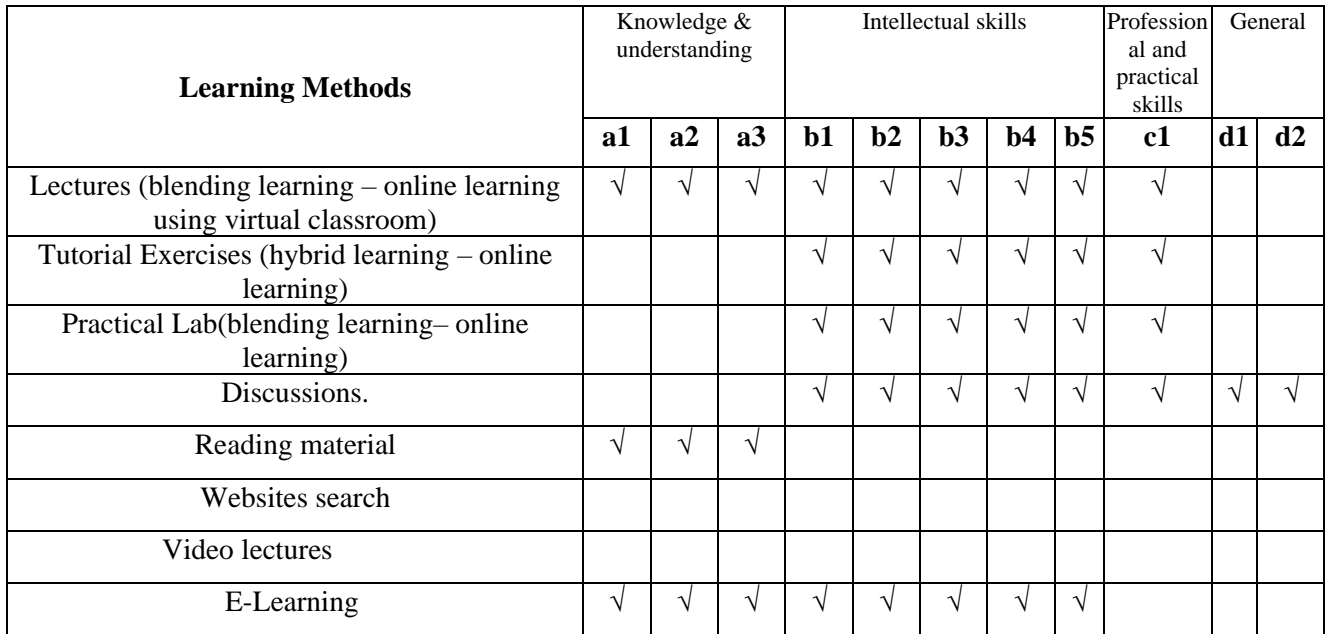

## **8.3-Assessment Methods /ILOs Matrix**

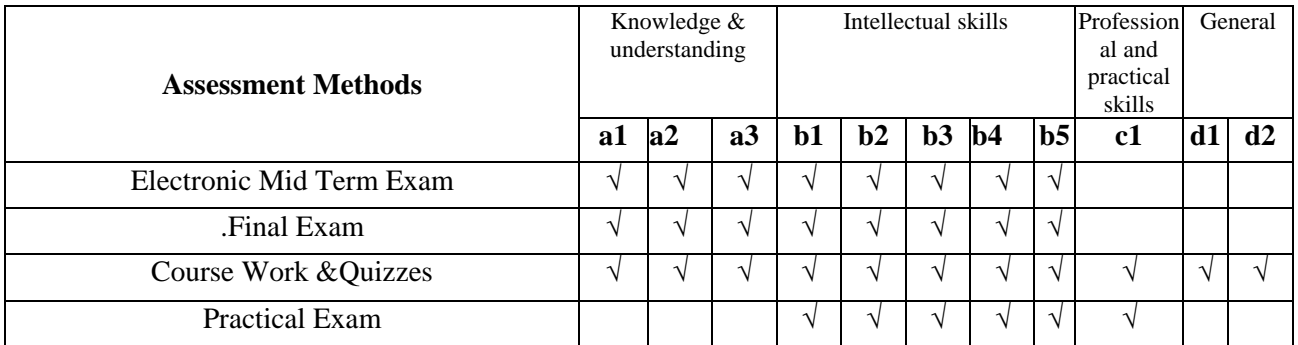

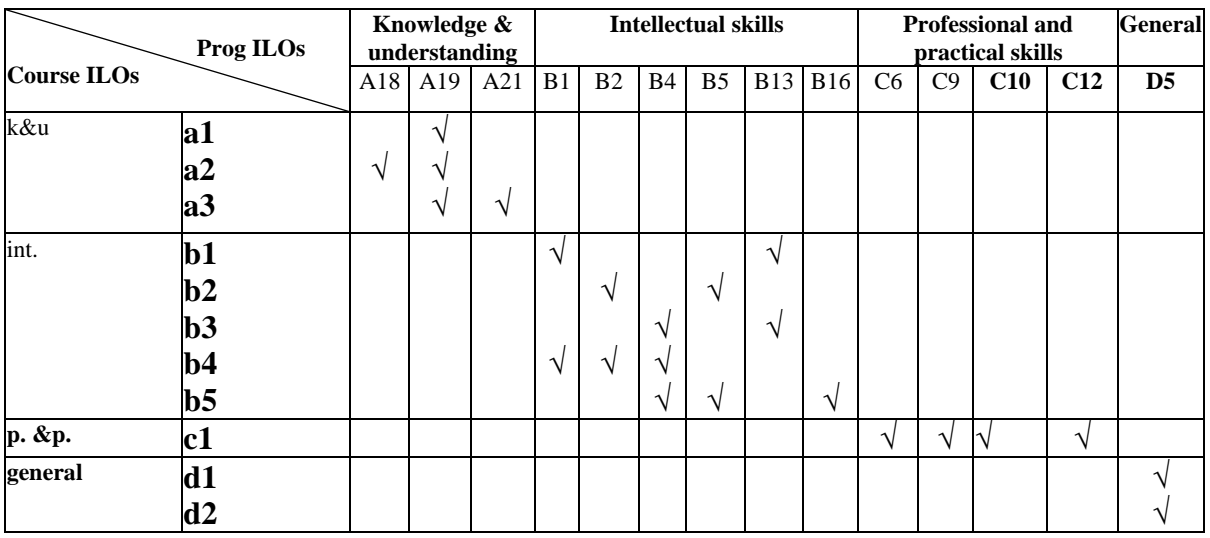

# **9. Course ILOs Vs Program ILOs**

**Course Coordinator:** Dr. Farouk Shabaan ( )<br> **Head of Department:** Dr. Ahmed ElAbbassy ( ) **Head of Department:** Dr. Ahmed ElAbbassy **( ) Date:** 1/8/2022